MACFF Configuration Commands

# **Table of Contents**

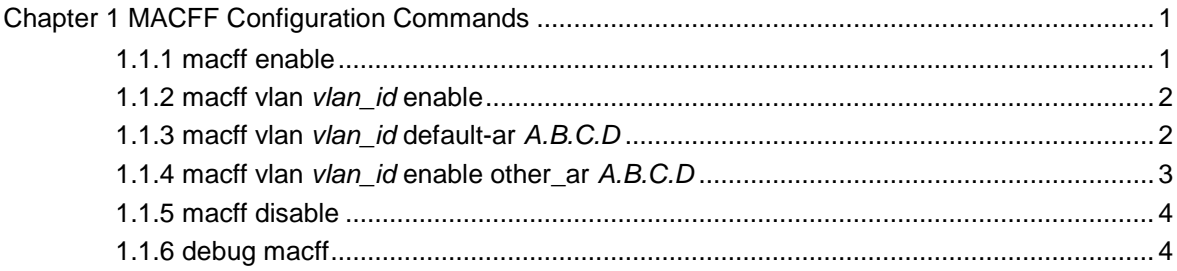

## <span id="page-2-0"></span>**Chapter 1 MACFF Configuration Commands**

MACFF configuration commands include:

- $\bullet$ macff enable
- $\bullet$ macff vlan *vlan\_id* enable
- $\bullet$ macff vlan *vlan\_id* enable default-ar *A.B.C.D*
- $\bullet$ macff vlan *vlan\_id* enable other\_ar *A.B.C.D*
- $\bullet$ debug macff

## 1.1.1 macff enable

## **Syntax**

#### **macff enable**

#### **no macff enable**

To enable global MACFF, run **macff enable**. To resume the default value, run **no macff enable**.

#### Parameter

N/A

## Default value

The MACFF function is disabled by default.

## Remarks

N/A.

## Example

The following example shows how to enable the MACFF function.

Switch\_config#macff enable Switch\_config#

## <span id="page-3-0"></span>1.1.2 macff vlan *vlan\_id* enable

## **Syntax**

**macff vlan** *vlan\_id* **enable**

**no macff vlan** *vlan\_id* **enable**

#### Parameter

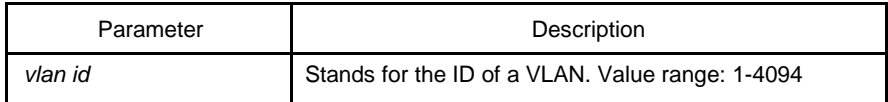

#### Default value

N/A

## Remarks

This command is used to enable MACFF in VLAN.

#### Example

The following example shows how to enable MACFF in VLAN2 and set its default gateway address to **192.168.1.1**.

Switch\_config#arp 192.168.1.1 00:1f:ce:17:92:ed

Switch\_config#macff vlan 2 enable Switch\_config#

## 1.1.3 macff vlan *vlan\_id* default-ar *A.B.C.D*

## **Syntax**

**macff vlan** *vlan\_id* **default-ar** *A.B.C.D* **no** 

**macff vlan** *vlan\_id* **default-ar** *A.B.C.D*

## To bind DHCP snooping to standby TFTP server, run **macff vlan** *vlan\_id* **default-ar** *A.B.C.D*..

#### Parameter

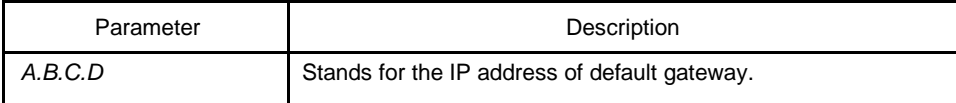

#### <span id="page-4-0"></span>Default value

There is no default gateway settings.

## Remarks

This command is used when you set the IP address of the client host and the default gateway manually. Of course, you also need to add the DHCP snooping binding table manually.

#### Example

The following example shows how to set the address of MACFF binding gateway in vlan1 to **192.168.1.1** and the client's address to **192.168.1.10**.

Switch\_config#arp 192.168.1.1 00:1f:ce:17:92:ed

Switch config#ip source binding 11-62-4d-59-18-b6 192.168.1.10 interface GigaEthernet0/1

Switch\_config# macff vlan 1 default-ar 192.168.1.1 Switch\_config#

## 1.1.4 macff vlan *vlan\_id* enable other\_ar *A.B.C.D*

#### **Syntax**

**macff vlan** *vlan\_id* **other\_ar** *A.B.C.D* **no** 

**macff vlan** *vlan\_id* **other\_ar** *A.B.C.D*

#### Parameter

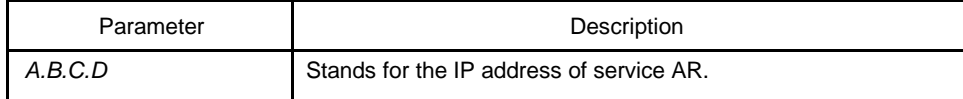

#### Default value

N/A

#### Remarks

When the network segment where the client host is has other service ARs and these ARs are only accessed by the client directly without the need of gateway to forwarding packets, this command can be used to add these service ARs.

#### <span id="page-5-0"></span>Example

The following example shows how to set an AR with its IP being 192.168.2.254 and its MAC being 00:e0:0f:23:02:fc on port g0/1 in vlan1.

Switch\_config#arp 192.168.2.254 00:1f:ce:17:92:ed Switch\_config#interface g0/1 Switch\_config\_g0/1# dhcp snooping trust Switch\_config\_g0/1#exit Switch\_config#macff vlan vlan\_id enable other\_ar A.B.C.D

## 1.1.5 macff disable

## **Syntax**

#### **macff disable**

## **no macff disable**

## Parameter

N/A

### Default value

A specified port is allowed to enable MACFF.

#### Remarks

Though MACFF is enabled in a VLAN, MACFF can be disabled on one of the ports in this VLAN. The DHCP snooping functionality is not affected on this port after disabled its MACFF functionality.

#### Example

The following example shows how to disable MACFF on port g0/1.

Switch\_config\_g0/1#macff disable Switch\_config\_g0/1#

## 1.1.6 debug macff

## **Syntax**

**debug macff**

## **no debug macff**

Parameter

N/A

## Default value

N/A

## Remarks

This command is used to enable or disable the MACFF debugging switch.

## Example

The following example shows how to enable the debugging switch of MACFF.

Switch\_config#debug macff Switch\_config#